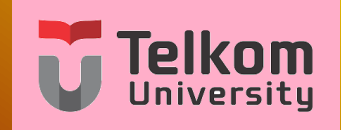

# **Variabel Kompleks (VARKOM)**

**Pertemuan 16 : Deret MacLaurin, Deret Taylor, dan Deret Laurent (Bagian I) Oleh : Team Dosen Varkom S1-TT**

#### **Versi : Oktober 2018**

<span id="page-0-0"></span>Faculty of Electrical Engineering, Telkom University

### **Catatan awal**

- **1** Materi setelah UTS terkait tiga materi terpisah yang mengeksploitasi bilangan, variabel kompleks dan fungsi kompleks
- **2** Tiga materi ini adalah : **Deret kompleks**, **Residu**, dan **Deret dan Transformasi Fourier**
- **3** Tiga deret kompleks yang akan dibahas: Deret MacLaurin, Deret Taylor, dan Deret Laurent

# **Tujuan Perkuliahan**

Kuliah ini membahas bagaimana mengekspansi suatu fungsi menjadi deret MacLaurin

**[Deret](#page-4-0) 000000000000000 [Deret dari fungsi rasional dan area kekonvergenan](#page-19-0) 0000000000** 

### **Daftar Isi**

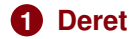

#### **2 [Deret dari fungsi rasional dan area kekonvergenan](#page-19-0)**

**[Variabel Kompleks \(VARKOM\)](#page-0-0) Team Dosen Varkom S1-TT 3 / 28**

## **Barisan dan Deret**

Barisan menyatakan susunan bilangan dengan suatu pola.

**1** Barisan pada bilangan riil misalnya:

```
1, 1, 1, 1, \cdots1, 2, 3, 4, \cdots, 30
3, 5, 7, \dots, 101
2, 4, 8, \cdots
```
- **2** Elemen pertama disebut sebagai suku awal, dan elemen terakhir disebut sebagai suku terakhir.
- **3** Barisan dengan jumlah suku berhingga disebut barisan berhingga
- <span id="page-4-0"></span>**4** Barisan dengan jumlah suku tak berhingga disebut barisan tak berhingga.

# **Barisan dan Deret**

Di samping **barisan bilangan** ada juga **barisan** dengan element variabel

**1** Pada variabel riil misalnya:

```
x, 2x, 3x, 4x, \cdots2, 3x, 4x^2, 5x^3, \cdots3, 2x^2, 5x^4, \cdots1, 2x^{-1}, 3x^{-2}, \cdots.
.
.
```
dan sebagainya

# **Barisan dan Deret**

Penjumlahan **semua suku** pada **barisan** disebut dengan **deret**.

**1** Contoh deret:

 $x + 2x + 3x + 4x + \cdots$  $2 + 3x + 4x^2 + 5x^3, \cdots$  $3 + 2x^2 + 5x^4 + \cdots$  $1 + 2x^{-1} + 3x^{-2} + \cdots$ . . .

dan sebagainya

Suatu deret disebut **deret tak-hingga** jika jumlah suku yang dijumlahkan ada **tak hingga banyak**. **Contoh:**

- $\int x + x^2 + x^3 + x^4$  adalah deret berhingga dengan jumlah suku 4
- **<sup>2</sup>** *x* − *x* <sup>2</sup> + *x* <sup>3</sup> − *x* <sup>4</sup> + *x* <sup>5</sup> adalah deret berhingga dengan jumlah suku 5
- $\bullet$   $x + 2x + 3x + 4x + \cdots$  adalah deret tak-hingga karena jumlah suku tak hingga.
- **9**  $x + \frac{1}{2}$  $\frac{1}{2}x^2 + \frac{1}{3}$  $\frac{1}{3}x^3 + \frac{1}{4}$  $\frac{1}{4}x^4 + \cdots$  adalah ...
- **5** 1  $+\frac{1}{4}$  $\frac{1}{4}x^2 + \frac{1}{8}$  $\frac{1}{8}x^4$  adalah ...

#### **Deret polinomial.**

*Deret polinomial adalah salah satu deret yang paling penting pada analisis fungsi.*

Deret polinomial dengan pangkat naik ditulis sebagai:

$$
a_0+a_1x^1+a_2x^2+\cdots+a_nx^n+\cdots
$$

*a*0, *a*1, · · · , *a<sup>n</sup>* disebut sebagai koefisien deret.

Deret polinomial dengan pangkat turun dapat ditulis sebagai:

$$
a_0 + a_{-1}x^1 + a_{-2}x^2 + \cdots + a_{-n}x^n + \cdots
$$

dengan koefisien *a*0, *a*−1, · · · , *a*−*n*.

#### **Contoh**: Diberikan deret berikut

 $1 + 2x^1 + 4x^2 + 8x^3 + \cdots$ 

 $a_0 = 1$ 

- $a_1 = \cdots$
- $a_2 = \cdots$
- $a_4 = \cdots$
- $a_{10} = \cdots$

#### **Contoh lain**: Diberikan deret berikut

 $1 + 3x^2 + 5x^3 + \cdots$  $a_0 = 1$  $a_1 = \cdots$  $a_2 = \cdots$  $a_4 = \cdots$  $a_{10} = \cdots$ 

**MacLaurin** menyatakan bahwa setiap fungsi riil f(x) yang differentiable  $x = 0$  dapat diuraikan menjadi deret polinomial:

$$
f(x) = a_0 + a_1x + a_2x^2 + a_3x^3 + \cdots
$$

dengan

$$
a_n=\frac{1}{n!}f^n(0)
$$

Dengan *f n* (*x*) menyatakan turunan ke-*n* dari *f*(*x*). Notasi lain : f'(x) menyatakan turunan pertama, turunan f"(x) menyatakan turunan kedua, f"'(x) menyatakan turunan ketiga, dst.

#### **Contoh:**

Uraikan  $f(x) = e^x$  dalam deret MacLaurin. **Jawab:**

$$
f(x) = a_0 + a_1x + a_2x^2 + a_3x^3 + \cdots
$$

*a*0, *a*1, *a*2, dst akan dicari satu per satu:

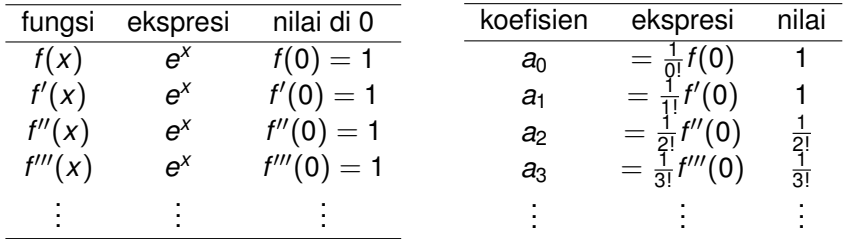

Dengan demikian :  $f(x) = e^x = 1 + x + \frac{1}{2!}x^2 + \frac{1}{3!}x^3 + \cdots$ 

**[Variabel Kompleks \(VARKOM\)](#page-0-0) Team Dosen Varkom S1-TT 12 / 28**

#### **Contoh lain:**

Uraikan  $f(x) = \sin x$  dalam deret MacLaurin. **Jawab:**

$$
f(x) = a_0 + a_1x + a_2x^2 + a_3x^3 + \cdots
$$

*a*0, *a*1, *a*2, dst akan dicari satu per satu:

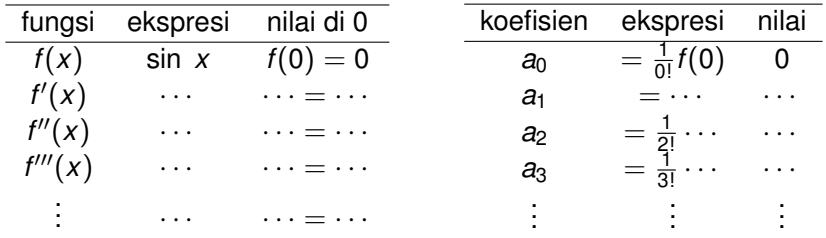

Dengan demikian :  $f(x) = \sin x = \cdots + \cdots + \cdots + \cdots$ 

#### **Contoh lain lagi:**

Uraikan  $f(x) = \cos x$  dalam deret MacLaurin. **Jawab:**

$$
f(x) = a_0 + a_1x + a_2x^2 + a_3x^3 + \cdots
$$

*a*0, *a*1, *a*2, dst akan dicari satu per satu:

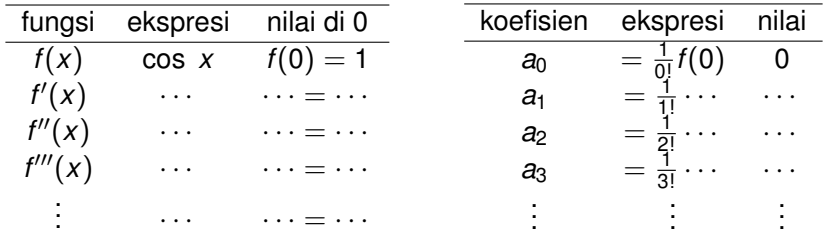

Dengan demikian :  $f(x) = \cos x = \cdots + \cdots + \cdots + \cdots$ 

# **Deret Kompleks**

Deret kompleks adalah perluasan dari deret riil dengan nilai setiap suku berupa bilangan kompleks atau variabel kompleks.

**Contoh:** Diberikan deret kompleks  $(z = x + iy)$ :

- $1 + 2iz + 4z^2 + 8iz^3 + \cdots$
- $a_0 = 1$
- $a_1 = \cdots$
- $a_2 = \cdots$
- $a_4 = \cdots$
- $a_{10} = \cdots$

## **Deret Kompleks**

Ekspansi MacLaurin dari suatu fungsi kompleks *f*(*z*) berlaku sama seperti fungsi riil.

Jika  $f(z)$  differentiable  $z = 0$ , maka  $f(z)$  dapat diuraikan menjadi deret polinomial:

$$
f(z) = a_0 + a_1 z + a_2 z^2 + a_3 z^3 + \cdots
$$

dengan

$$
a_n=\frac{1}{n!}f^n(0)
$$

*f n* (*z*) menyatakan turunan ke-n dari *f*(*z*).

#### **Contoh:**

Uraikan  $f(z) = e^z$  dalam deret MacLaurin. **Jawab:**

$$
f(z) = a_0 + a_1 z + a_2 z^2 + a_3 z^3 + \cdots
$$

*a*0, *a*1, *a*2, dst akan dicari satu per satu:

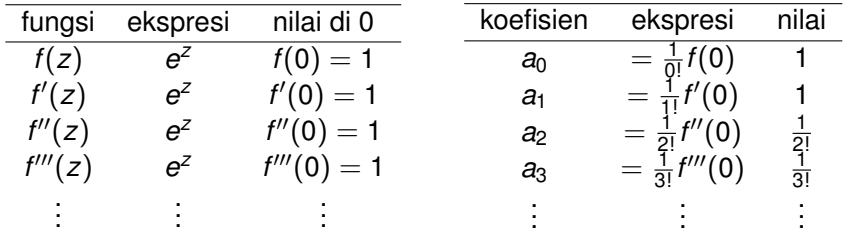

Dengan demikian :  $f(x) = e^z = 1 + z + \frac{1}{2!}z^2 + \frac{1}{3!}z^3 + \cdots$ 

**[Variabel Kompleks \(VARKOM\)](#page-0-0) Team Dosen Varkom S1-TT 17 / 28**

#### **Contoh lain lagi:**

Uraikan  $f(z) = \sin z$  dalam deret MacLaurin. **Jawab:** . . . . . . . . .

Uraikan *f*(*z*) = cos *z* dalam deret MacLaurin. **Jawab:** . . . . . . . . .

# **Fungsi rasional**

Fungsi rasional *f*(*z*) = *<sup>P</sup>*(*z*) *<sup>Q</sup>*(*z*) memiliki titik singular di *z<sup>p</sup>* yaitu nilai *z* yang menyebabkan  $Q(z) = 0$ .

Fungsi jenis ini paling banyak muncul di sistem kontrol dan pengolahan sinyal digital, serta bidang lain yang memerlukan fungsi transfer.

<span id="page-19-0"></span>Permasalahan pada fungsi ini adalah *f*(*z*) tidak analitik pada titik singular.

Ekspansi MacLaurin fungsi rasional

Uraikan *f*(*z*) =  $\frac{1}{1-z}$  dalam deret MacLaurin.

#### **Jawab:**

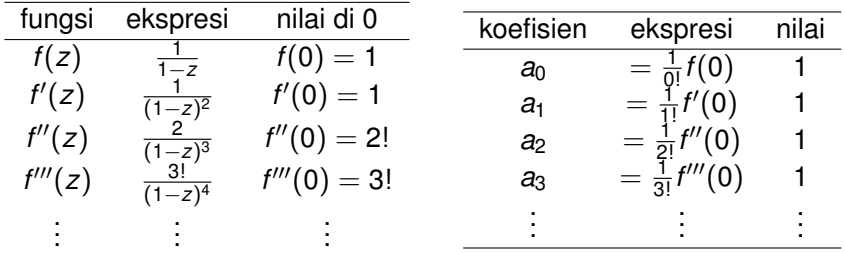

Dengan demikian :  $f(x) = \frac{1}{1-z} = 1 + z + z^2 + z^3 + \cdots$ 

#### Area kekonvergenan: **Ekspansi Maclaurin**:

$$
\frac{1}{1-z} = 1 + z + z^2 + z^3 + \cdots
$$

hanya benar jika |*z*| < 1 Jika diambil misalnya  $z = 2$ , maka

$$
\frac{1}{1-z} = \frac{1}{1-2} = -1
$$

sedangkan

$$
1 + z + z2 + z3 + \dots = 1 + 2 + 22 + 23 + \dots = \infty
$$

Dengan demikian, untuk z=2,

$$
\frac{1}{1-z}\neq 1+z+z^2+z^3+\cdots
$$

**[Variabel Kompleks \(VARKOM\)](#page-0-0) Team Dosen Varkom S1-TT 21 / 28**

Dengan demikian, pengekspansian Maclaurin yang benar adalah:

$$
\frac{1}{1-z} = 1 + z + z^2 + z^3 + \cdots
$$

untuk  $|z| < 1$ 

Area |*z*| < 1 disebut area kekonvergenan ekspansi Maclaurin di atas. Gambar area kekonvergenan:

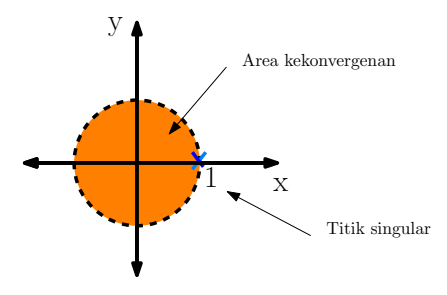

Secara umum,

$$
\frac{1}{1-kz} = 1 + (kz) + (kz)^2 + (kz)^3 + \cdots
$$

untuk

|*kz*| < 1

$$
|z|<\frac{1}{|k|}
$$

Contoh: tentukan ekspansi Maclaurin dari *f*(*z*) =  $\frac{1}{1-2z}$  beserta area kekonvergenannya.

**Jawab:**

$$
f(z) = \frac{1}{1 - 2z} = 1 + 2z + (2z)^2 + (2z)^3 + \cdots
$$

$$
= 1 + 2z + 4z^2 + 8z^3 + \cdots
$$

untuk

 $|2z| < 1$ 

$$
|z| < \frac{1}{|2|} = \frac{1}{2}
$$

Contoh: tentukan ekspansi Maclaurin dari  $f(z) = \frac{1}{1+2z}$  beserta area kekonvergenannya.

#### **Jawab:**

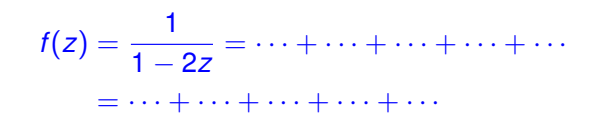

untuk

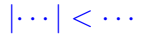

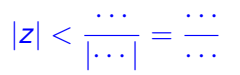

Contoh: tentukan ekspansi Maclaurin dari *f*(*z*) =  $\frac{3}{1-5z}$  beserta area kekonvergenannya.

#### **Jawab:**

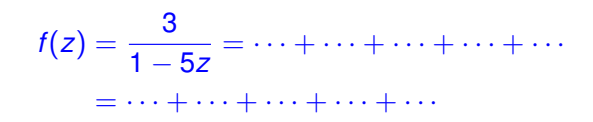

untuk

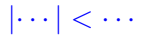

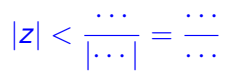

Contoh: tentukan ekspansi Maclaurin dari  $f(z) = \frac{-5}{1+11z}$  beserta area kekonvergenannya.

#### **Jawab:**

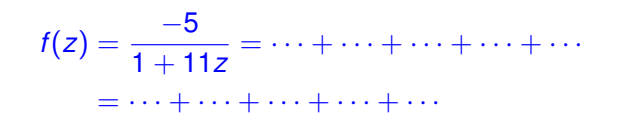

untuk

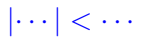

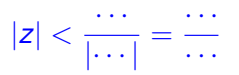

## **Latihan**

- **1** Lakukan ekspansi MacLaurin dari fungsi  $f(z) = \sin 2z$
- **2** Lakukan ekspansi MacLaurin dari fungsi  $f(z) = \cos 3z + 6z$
- **<sup>3</sup>** Lakukan ekspansi MacLaurin dari fungsi *f*(*z*) = cosh 3*z*
- <mark>4</mark> Lakukan ekspansi MacLaurin dari fungsi  $f(z) = \frac{2}{1-4z}$  beserta daerah kekonvergenannya
- **5** Lakukan ekspansi MacLaurin dari fungsi  $f(z) = \frac{6}{3-2z}$  beserta daerah kekonvergenannya